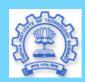

Title Page

Contents

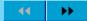

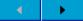

Page 1 of 100

Go Back

Full Screen

Close

Quit

# IIT Bombay's Network: Role of GNU/Linux

G. Sivakumar

Computer Science Department
Indian Institute of Technology, Bombay
Mumbai 400076, India
siva@iitb.ac.in

#### **Outline of Talk**

- IIT Bombay's Network Infrastructure
- Setup of Critical Services
- Complexity of Network, Services and User Management
- Key Role of Swatantra software

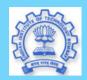

Title Page

Content

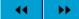

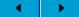

Page 2 of 100

Go Back

Full Screen

Close

Quit

## Swatantra Software

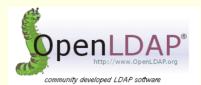

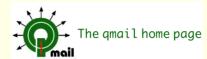

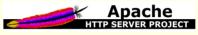

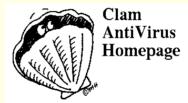

MATG MULTI ROUTER TRAFFIC GRAPHER

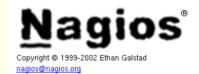

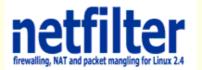

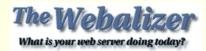

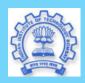

Title Page

Contents

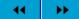

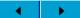

Page 3 of 100

Go Back

Full Screen

Close

Quit

### Structure of Talk

- Campus Network Infrastructure
  - Academic Area
  - Hostels
  - Residential
  - Hardware and Network (the easy part!)
    - \* Gigabit L3 switches
    - \* 10 Mbps Internet (4 Links)
    - \* 5000+ nodes
- Applications and Security (Complex enough)
  - Mail
  - Web Browsing/Hosting
- Users and Management (Nightmare begins)
  - MisUse (mp3, movie, porn, hacking, fake mails, ...)
  - CCTeam
    - \* We carry your Bytes
    - \* Our T-shirt (cows, dogs, leopards!)
    - \* More about this at the end.

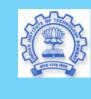

Title Page

Contents

**→** 

1

Page 4 of 100

Go Back

Full Screen

Close

Quit

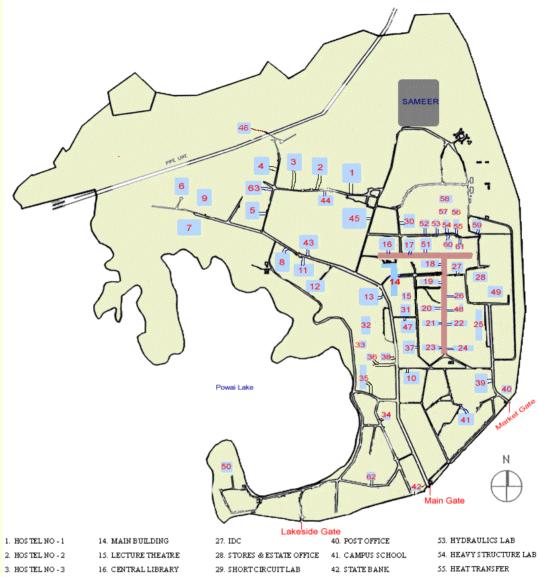

Layout Plan Indian Institute of Technology, Bombay

| <ol> <li>HOS TEL NO - 1</li> </ol> | 14. MAIN BUILDING          | 27. IDC                    | 40. POST OFFICE       | 53. HYDRAULICS LAB      |
|------------------------------------|----------------------------|----------------------------|-----------------------|-------------------------|
| 2. HOS TEL NO - 2                  | 15. LECTURE THEATRE        | 28. STORES & ESTATE OFFICE | 41. CAMPUS SCHOOL     | 54. HEAVY STRUCTURE LAI |
| 3. HOS TEL NO - 3                  | 16. CENTRAL LIBRARY        | 29. SHORTCIRCUITLAB        | 42. STATEBANK         | 55. HEAT TRANSFER       |
| 4. HOS TEL NO - 4                  | 17. MATHEMATICS            | 30. RSIC                   | 43. STUDENTS GYMKHANA | 56. STEAM POWER LAB     |
| 5. HOS TEL NO - 5                  | 18. MECHANICAL ENGG.       | 31. S.O.M. & IR.C.C.       | 44. NCC OFFICE        | 57. CENTRIFUGAL LAB     |
| 6. HOS TEL NO - 6                  | 19. CIVIL ENGG.            | 32. HOSPITAL               | 45. SAC/SWIMMING POOL | 58. VIHAR HOUSE         |
| 7. HOS TEL NO - 7                  | 20. ELECTRICAL ENGG.       | 33. STAFF CLUB             | 46. SEWAGE PLANT      | 59. POWER HOUSE         |
| 8. HOSTEL NO - 8                   | 21. METALLURGICAL ENGG.    | 34. DIRECTOR'S BUNGLOW     | 47. COMPUTER CENTRE   | 60. I.C. ENGINE LAB     |
| 9 HOSTEL NO - 9                    | 22 HIIMANETER & COCIAL CCI | 25 CHECTHOUSE              | 49 FARTH SCIENCE      | 61 SOLARIAR             |

# The Table

Home Page

Title Page

Contents

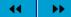

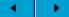

Page 5 of 100

Go Back

Full Screen

Close

Quit

# Physical View of LAN

Academic Area- A is CSE, B is CC, C is Aero

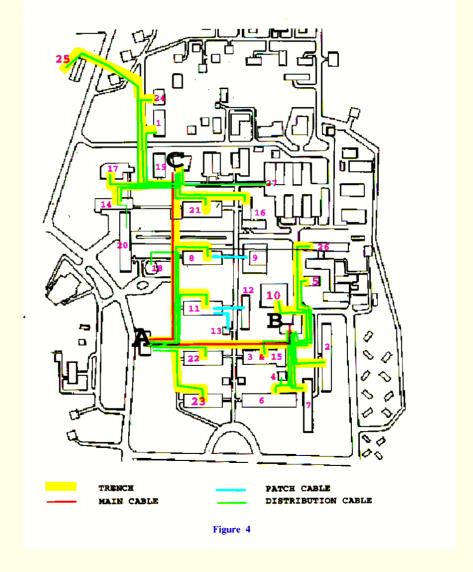

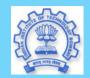

Title Page

Contents

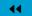

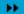

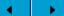

Page 6 of 100

Go Back

Full Screen

Close

Quit

## Fibre Rack at CC

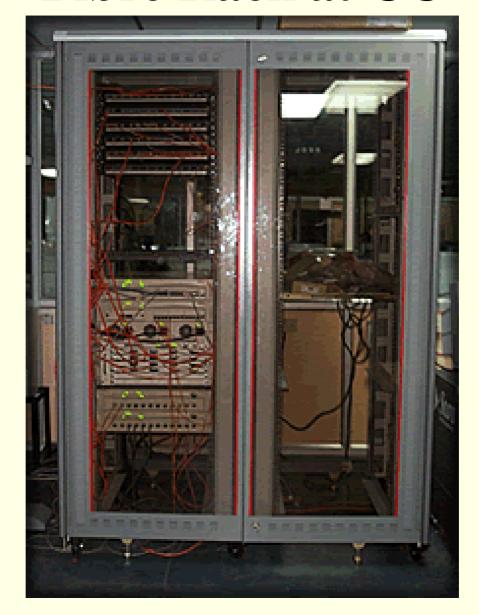

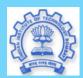

Title Page

Contents

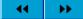

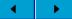

Page 7 of 100

Go Back

Full Screen

Close

Quit

# Logical View of LAN

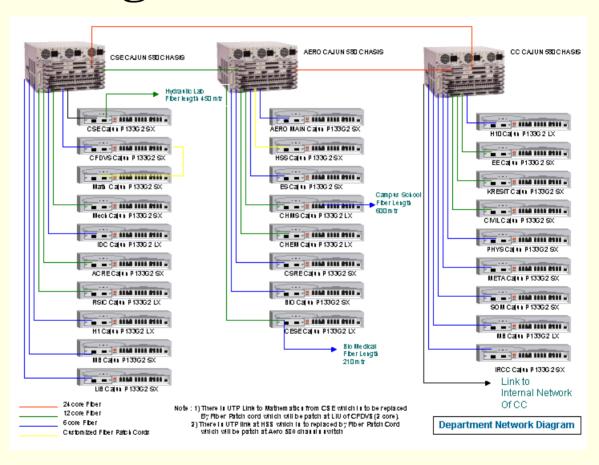

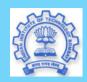

Title Page

Contents

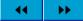

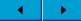

Page 8 of 100

Go Back

Full Screen

Close

Quit

## **IIT-B's WAN Links**

10 Mbps total (increasing to 12 soon) Asymmetric requirements/usage!

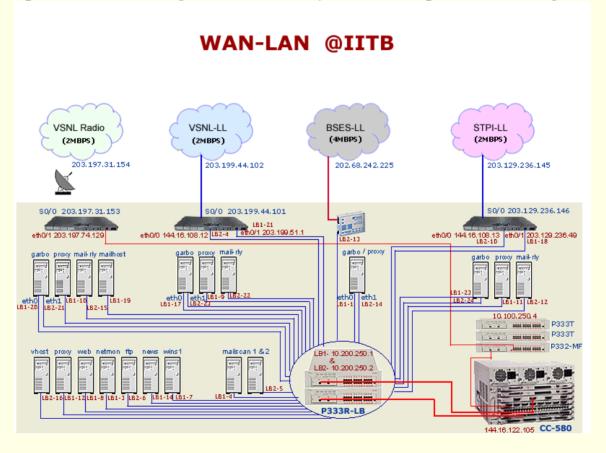

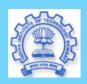

Title Page

Contents

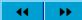

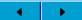

Page 9 of 100

Go Back

Full Screen

Close

Quit

## **Critical Network Services**

www.netfilter.org and www.iptable

Free firewall software distributed under GNU General

• Firewall (Security sine qua non)

• Domain Name Service (DNS) http://cr.yp.to/djbdns/

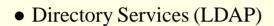

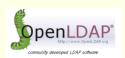

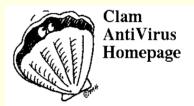

• Virus Scanning clamav.elektrapro.com

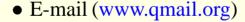

• Newsgroups (inn)

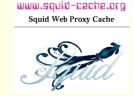

- Web Proxy
- WWW Servers (httpd.apache.org)

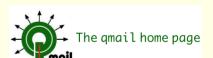

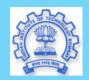

Title Page

Contents

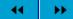

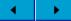

Page 10 of 100

Go Back

Full Screen

Close

Quit

## **Network Servers Rack**

- All Vanilla Intel Boxes running GNU/Linux
- Most services load balanced. Hot Swappable (at the machine level itself)

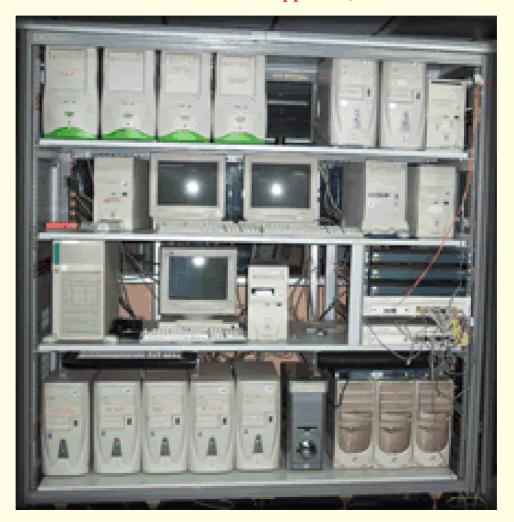

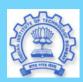

Title Page

Contents

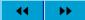

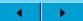

Page 11 of 100

Go Back

Full Screen

Close

Quit

### **Firewall**

- Inside IIT we have 50 IP subnets.
- Over 5000 nodes.
- All Private addresses 10.x.y.z
- 4 Different WAN subnets
  - 128, 64, 32, 32 address only!
- iptables (www.iptables.org) to the rescue.
- Selective services/machines opened up
  - Incoming ssh to different dept. servers.
  - Outgoing ssh, Yahoo/MSN chat
  - Outgoing port for SciFinder
  - Outgoing ftp from select machines
- Making a good policy is the hardest!

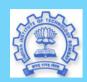

Title Page

Contents

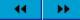

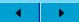

Page 12 of 100

Go Back

Full Screen

Close

Quit

## **Domain Name Service**

DJBDNS (www.djbdns.org) tinydns and dnscache

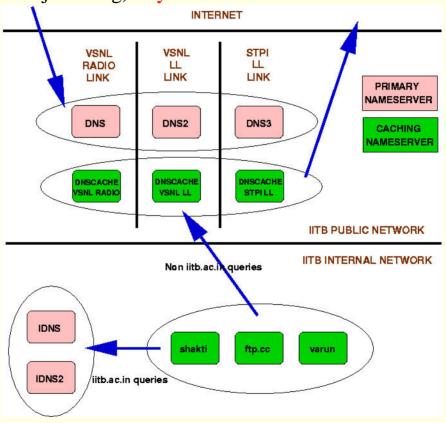

Why internal and external? (Hint: MX records, Reverse proxy for WWW servers)

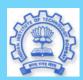

Title Page

Contents

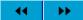

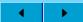

Page 13 of 100

Go Back

Full Screen

Close

Quit

## What is LDAP

- Lightweight Directory Access Protocol
- Based on X.500
- Directory service (RFC1777)
- Stores attribute based data
- Data generallly read more than written to
  - No transactions
  - No rollback
- Hierarchical data structure
  - Entries are in a tree-like structure called Directory Information Tree (DIT)
- user@iitb.ac.in ID (lifelong) created on day of entry into IIT.
- Catch your alumni early!

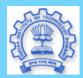

Title Page

Contents

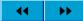

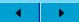

Page 14 of 100

Go Back

Full Screen

Close

Quit

### **IIT LDAP Structure**

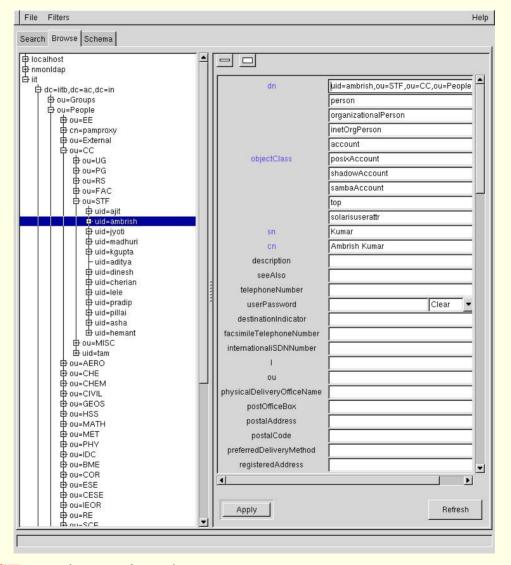

Entire CCTeam shown above!

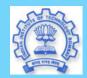

Title Page

Contents

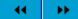

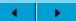

Page 15 of 100

Go Back

Full Screen

Close

Quit

## **E-mail Service**

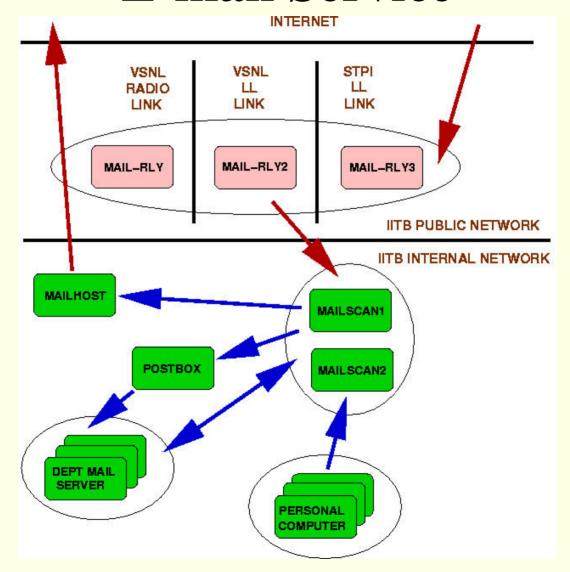

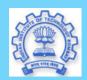

Title Page

Contents

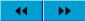

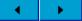

Page 16 of 100

Go Back

Full Screen

Close

Quit

## Sample E-mail issues

- E-mail still most critical service.
- Centralized vs. Distributed Solution
- Mail is not a Login Account! (Hotmail/Yahoo)
- Spam, Virus, Impostors, Harassment, Admissions/Schols
- Assume your are postmaster (postbox.iitb.ac.in)
  - Who is user@iitb.ac.in?
    - \* Real User (where is his mailbox?)
    - \* Simple Mail Alias (Dean, Head, ...)
    - \* Mailing List
    - \* Unknown user (can be real problem)
- From Client Side
  - AddressBook
  - MailForwarding
  - Choosing Unique ID
  - Lifelong ID
- LDAP helps in all of above!

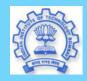

Title Page

Contents

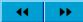

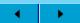

Page 17 of 100

Go Back

Full Screen

Close

Quit

# Web Browsing

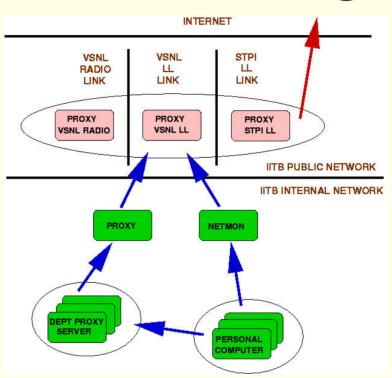

- Authentication and Filtering at Layer 1
- Caching and Ad-blocking and Bandwidth shaping at Layer 2
- Several load balancing controls available
  - Journal sites and good sites via fast link!
  - zebra, ripd for link failure tolerance!

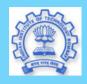

Title Page

Contents

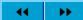

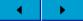

Page 18 of 100

Go Back

Full Screen

Close

Quit

## Web Browsing Issues

- World Wide Wait! (Bandwidth)
- What's the good stuff?
  - Research reports
  - Books, Software, ...
- What's the bad stuff?
  - Pirated Entertainment
  - Pornography

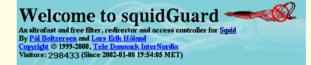

- Controlled access via Caching Proxy
  - Squid (the best)
- User Management Nightmare
  - A recent suicide threat!
  - Adding/Deleting
  - Locking Passwords (why?)
  - Need for Static IP mappings

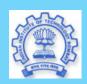

Title Page

Contents

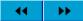

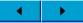

Page 19 of 100

Go Back

Full Screen

Close

Quit

# Network, Services and User Management

Eternal vigilance is the price of liberty!

• How is network doing?

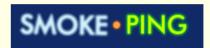

MRTG MULTI ROUTER TRAFFIC GRAPHER

Tobias Oetiker < oetiker@ee.ethz.ch> and Dave Rand <dtr@bungi.com>

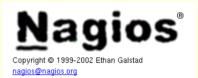

- Are all services up?
- How much email in/out? How many viruses?
- Who's using Web proxy? For what?

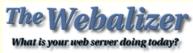

• Are User's happy? www.gnu.org/software/gnats

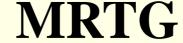

#### **IITB WAN Links**

Traffic Analysis for 203.197.31.153 -- router-vsnl-radio.iitb.ac.in

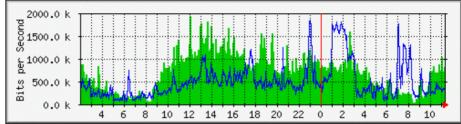

Traffic Analysis for 203.199.44.101 -- router-vsnl-ll.iitb.ac.in

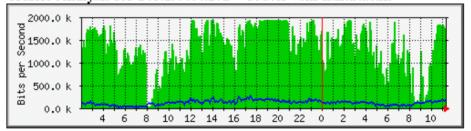

Traffic Analysis for 202.68.142.226 -- proxy-bses-ll

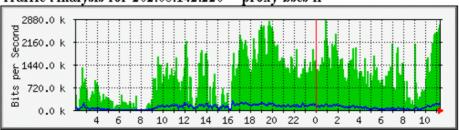

MRTG MULTI ROUTER TRAFFIC GRAPHER

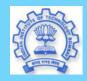

Home Page

Title Page

Contents

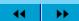

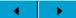

Page 20 of 100

Go Back

Full Screen

Close

Quit

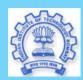

Title Page

Contents

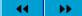

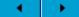

Page 21 of 100

Go Back

Full Screen

Close

Quit

# **Smokeping**

Performace of Link to Hostel 5.

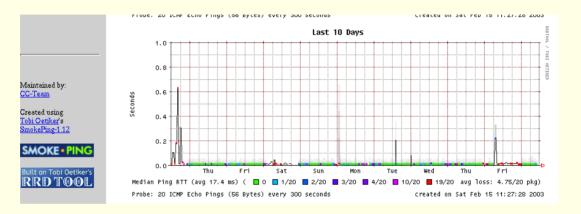

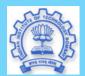

Title Page

Contents

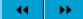

**→** 

Page 22 of 100

Go Back

Full Screen

Close

Quit

# **Nagios**

### **Nagios**°

#### General

- 🖲 Home
- Documentation

#### Monitoring

- Tactical Overview
- Service Detail
- Host Detail
- Status Overview
- Status Summary
- Status Grid
- Status Map
- 3-D Status Map
- Service Problems
- Host Problems
- Network Outages
- Comments
- Downtime
- Process Info
- Performance Info
- Scheduling Queue

#### Reporting

- Trends
- Availability
- Alert HistógramAlert History
- O Alert Summary
- Notifications
- 🖲 Event Log

#### Configuration

View Config

#### **Current Network Status**

Last Updated: Sat Feb 15 11:34:19 IST 2003 Updated every 90 seconds

Nagios⊗ - <u>www.nagios.org</u> Logged in as *guest* 

View Service Status Detail For All Host Groups View Host Status Detail For All Host Groups View Status Summary For All Host Groups View Status Grid For All Host Groups

#### AVAYA switches (backbone-switches)

| Host            | Status | Services    | Actions     |
|-----------------|--------|-------------|-------------|
| <u>aero-580</u> | UP     | <u>1 0K</u> | <b>∌</b> ₽  |
| <u>cc-580</u>   | UP     | <u>1 0K</u> | <b>◆</b>    |
| <u>cse-580</u>  | UP     | <u>1 0K</u> | <b>≫</b> ₽  |
| dmz-lb          | UP     | <u>1 0K</u> | <b>◆</b> \$ |
| <u>h3-580</u>   | UP     | <u>1 0K</u> | <b>◆</b> ₽  |
| <u>h8-580</u>   | UP     | <u>1 0K</u> | <b>◆</b>    |
| <u>wan-lb</u>   | UP     | <u>1 0K</u> | <b>≫</b> 🕏  |

#### DNS Servers (dns-servers)

| Host       | Status | Services    | Actions     |
|------------|--------|-------------|-------------|
| <u>dns</u> | UP     | <u>3 OK</u> | <b>≫</b> ₽  |
| dns2       | UP     | <u>3 OK</u> | <b>◆</b> \$ |
| idns1      | UP     | <u>3 OK</u> | <b>≫</b> ₽  |
| idns2      | UP     | <u>3 OK</u> | <b>≫</b> ₽  |

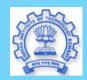

Title Page

Contents

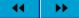

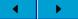

Page 23 of 100

Go Back

Full Screen

Close

Quit

# Nagios (ctd.)

#### Status Summary For All Host Groups

| Host Group                                        | Host Status Totals | Service Status Totals |
|---------------------------------------------------|--------------------|-----------------------|
| AVAVA switches (backbone-switches)                | <u>7 UP</u>        | 7 <u>0K</u>           |
| Cisco Routers (cisco-routers)                     | 3 UP               | 3 OK                  |
| Department Caching DNS servers (dept-dns-servers) | <u>2 UP</u>        | <u>6 OK</u>           |
| DNS Servers (dns-servers)                         | 4 UP               | 12 OK                 |
| DNSCACHE Servers (dnscache-servers)               | 5 UP               | 5 OK                  |
| FTP servers (ftp-servers)                         | 1 UP               | 3 OK                  |
| NAT boxes (garbo-servers)                         | 4 UP               | 8 OK                  |
| LDAP servers (Idap-servers)                       | 2 UP               | 4 OK                  |
| Mail servers (mail-servers)                       | 9 UP               | <u>25 OK</u>          |
| met.iitb.ac.in servers (met-servers)              | 2 UP               | 10 OK                 |
| News servers (news-servers)                       | <u>2 UP</u>        | <u>5 0K</u>           |
| Proxy servers (proxy-servers)                     | 5 UP               | <u>10 OK</u>          |
| RESNET Embedded Servers (resnet-pico-servers)     | 40 UP              | <u>40 OK</u>          |
| RESNET Web Servers (resnet-web-servers)           | 8 UP               | 14 OK<br>2 CRITICAL   |
| Web servers (web-servers)                         | 2 UP               | 6 OK                  |
| WINS servers (wins-servers)                       | <u>1 UP</u>        | 1 OK                  |

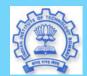

Title Page

Contents

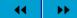

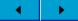

Page 24 of 100

Go Back

Full Screen

Close

Quit

## **Virus Detection**

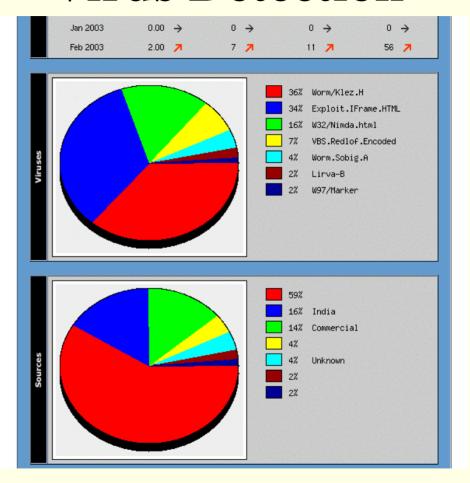

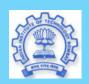

Title Page

Contents

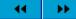

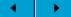

Page 25 of 100

Go Back

Full Screen

Close

Quit

# **Mail Usage Statistics**

#### Email Logs for January 2003

|      | Inco      | ning      | Outg      |           |               |
|------|-----------|-----------|-----------|-----------|---------------|
| Date | Count (K) | Size (MB) | Count (K) | Size (MB) | Top 25        |
| 1    | 34        | 534       | 17        | 451       | <u>Top 25</u> |
| 2    | 33        | 548       | 12        | 381       | <u>Top 25</u> |
| 3    | 33        | 522       | 11        | 373       | <u>Top 25</u> |
| 4    | 27        | 373       | 8         | 259       | <u>Top 25</u> |
| 5    | 21        | 255       | 6         | 154       | <u>Top 25</u> |
| 6    | 33        | 463       | 13        | 345       | <u>Top 25</u> |
| 7    | 36        | 495       | 14        | 375       | <u>Top 25</u> |
| 8    | -         | -         | -         | -         | _             |
| 9    | 79        | 1140      | 24        | 800       | <u>Top 25</u> |
| 10   | 38        | 672       | 12        | 463       | <u>Top 25</u> |
| 11   | 28        | 376       | 6         | 273       | <u>Top 25</u> |
| 12   | 23        | 257       | 5         | 198       | <u>Top 25</u> |
| 13   | 39        | 813       | 25        | 429       | <u>Top 25</u> |
| 14   | 41        | 615       | 12        | 318       | <u>Top 25</u> |
| 15   | 38        | 743       | 12        | 419       | <u>Top 25</u> |
| 16   | 39        | 518       | 12        | 254       | <u>Top 25</u> |
| 17   | 38        | 516       | 12        | 372       | <u>Top 25</u> |
| 18   | 31        | 394       | 9         | 254       | <u>Top 25</u> |
| 19   | 24        | 314       | 8         | 281       | <u>Top 25</u> |
| 20   | 31        | 453       | 13        | 576       | <u>Top 25</u> |
| 21   | 39        | 673       | 23        | 450       | <u>Top 25</u> |
| 22   | 40        | 560       | 12        | 425       | <u>Top 25</u> |
| 23   | 40        | 612       | 13        | 345       | <u>Top 25</u> |
| 24   | -         | -         | -         | -         | -             |

### Mail Usage Statistics

#### Email Logs for January 23, 2003

|    | Incoming Top 25 by Count |         |                    |       | Incoming Top 25 by Size |                   |  |  |  |
|----|--------------------------|---------|--------------------|-------|-------------------------|-------------------|--|--|--|
| No | Count                    | Size    | Email              | Count | Size                    | Email             |  |  |  |
| 1  | 162                      | 675771  | upadhyay@me        | 12    | 14932933                | hvs@it            |  |  |  |
| 2  | 147                      | 1104446 | bhati@cse          | 32    | 13523092                | krithi@cse        |  |  |  |
| 3  | 137                      | 1079126 | n9311012@ccs       | 4     | 10061910                | amitgangrade@iitb |  |  |  |
| 4  | 125                      | 673293  | ranoo@ee           | 18    | 6854607                 | sudarsha@cse      |  |  |  |
| 5  | 125                      | 1051961 | n8002025@ccs       | 11    | 6434209                 | kulkarni@admin    |  |  |  |
| 6  | 121                      | 894408  | agarg@me           | 8     | 6415804                 | aknur@admin       |  |  |  |
| 7  | 121                      | 1144970 | kadam7ue@ccs       | 3     | 6390252                 | jadhav@admin      |  |  |  |
| 8  | 117                      | 935533  | rajeev@me          | 6     | 5968048                 | gaur@som          |  |  |  |
| 9  | 114                      | 902965  | sach7ue@ccs        | 12    | 5546487                 | sudarsha@cse      |  |  |  |
| 10 | 110                      | 782916  | jaywant@cse        | 16    | 4986539                 | vikram@met        |  |  |  |
| 11 | 109                      | 822038  | pyush7d1@ccs       | 10    | 4448193                 | subodh@che        |  |  |  |
| 12 | 106                      | 781754  | mtpbr8pc@ccs       | 1     | 4391040                 | gazala@cc         |  |  |  |
| 13 | 106                      | 772337  | ac_pradhan@idc     | 1     | 4391040                 | bmanu8888@iitb    |  |  |  |
| 14 | 104                      | 1489737 | gracias@cse        | 11    | 4249557                 | kapil@me          |  |  |  |
| 15 | 99                       | 723276  | n9512009@ccs       | 2     | 4054800                 | ashpuri@cse       |  |  |  |
| 16 | 98                       | 771955  | n8d02010@ccs       | 1     | 3725463                 | felix0us@iitb     |  |  |  |
| 17 | 98                       | 765575  | n8004021@ccs       | 3     | 3706312                 | harshad@it        |  |  |  |
| 18 | 97                       | 687013  | puneets@me         | 1     | 3606614                 | shubha@cese       |  |  |  |
| 19 | 95                       | 394031  | shivaji@ee         | 5     | 3100016                 | sri@ee            |  |  |  |
| 20 | 95                       | 1260585 | lakshmi@cse        | 7     | 3058951                 | sudhakar@aero     |  |  |  |
| 21 | 94                       | 577376  | ganeshk@ee         | 12    | 3030999                 | dbp@it            |  |  |  |
| 22 | 93                       | 660940  | bhure@me           | 2     | 2925456                 | z2004014@online   |  |  |  |
| 23 | 93                       | 576049  | m1sayyad@civi1     | 9     | 2774134                 | mvmhalgi@che      |  |  |  |
| 24 | 93                       | 575850  | muralikrishna@iitb | 2     | 2765009                 | ss@iitb           |  |  |  |
| 25 | 93                       | 574543  | prasad@iitb        | 12    | 2658090                 | raven@ee          |  |  |  |

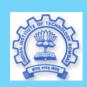

Home Page

Title Page

Contents

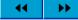

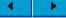

Page 26 of 100

Go Back

Full Screen

Close

Quit

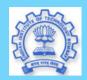

Title Page

Contents

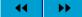

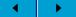

Page 27 of 100

Go Back

Full Screen

Close

Quit

# Web Proxy Usage

|        | Top 10 of 2768 Total Sites By KBytes |       |         |        |         |        |     |          |                            |  |  |  |
|--------|--------------------------------------|-------|---------|--------|---------|--------|-----|----------|----------------------------|--|--|--|
| # Hits |                                      | Files |         | KBytes |         | Visits |     | Hostname |                            |  |  |  |
| 1      | 2300204                              | 3.92% | 1954967 | 7.61%  | 9000096 | 2.82%  | 35  | 0.03%    | sunfire.cc.iitb.ac.in      |  |  |  |
| 2      | 49016                                | 0.08% | 20596   | 0.08%  | 5061216 | 1.58%  | 84  | 0.07%    | 10.4.1.39                  |  |  |  |
| 3      | 54506                                | 0.09% | 24700   | 0.10%  | 4870457 | 1.52%  | 70  | 0.06%    | 10.9.3.91                  |  |  |  |
| 4      | 1487290                              | 2.54% | 12092   | 0.05%  | 2680488 | 0.84%  | 108 | 0.09%    | 10.9.3.83                  |  |  |  |
| 5      | 18507                                | 0.03% | 12992   | 0.05%  | 2483632 | 0.78%  | 82  | 0.07%    | brainpower.it.iitb.ac.in   |  |  |  |
| 6      | 49110                                | 0.08% | 34427   | 0.13%  | 2446135 | 0.77%  | 50  | 0.04%    | 10.1.1.69                  |  |  |  |
| 7      | 1322118                              | 2.26% | 11960   | 0.05%  | 2421988 | 0.76%  | 95  | 0.08%    | 10.2.1.91                  |  |  |  |
| 8      | 23451                                | 0.04% | 11526   | 0.04%  | 2229159 | 0.70%  | 68  | 0.06%    | mastersgrace.it.iitb.ac.in |  |  |  |
| 9      | 32531                                | 0.06% | 18997   | 0.07%  | 2184972 | 0.68%  | 122 | 0.10%    | 10.7.26.61                 |  |  |  |
| 10     | 24981                                | 0.04% | 12278   | 0.05%  | 2173792 | 0.68%  | 108 | 0.09%    | 10.2.2.50                  |  |  |  |

|    | Top 50 of 3498 Total Usernames |       |        |       |        |       |        |       |              |  |  |  |  |  |
|----|--------------------------------|-------|--------|-------|--------|-------|--------|-------|--------------|--|--|--|--|--|
| #  | Hits                           | ;     | File   | 5     | KByte  | s     | Visits |       | Username     |  |  |  |  |  |
| 1  | 130008                         | 0.22% | 129338 | 0.50% | 451413 | 0.14% | 35     | 0.03% | mecmca       |  |  |  |  |  |
| 2  | 107859                         | 0.18% | 65692  | 0.26% | 241420 | 0.08% | 62     | 0.05% | bhupe1pp     |  |  |  |  |  |
| 3  | 106038                         | 0.18% | 43537  | 0.17% | 362243 | 0.11% | 83     | 0.07% | atish0um     |  |  |  |  |  |
| 4  | 95258                          | 0.16% | 44446  | 0.17% | 342904 | 0.11% | 98     | 0.08% | n9010017     |  |  |  |  |  |
| 5  | 82716                          | 0.14% | 49001  | 0.19% | 513423 | 0.16% | 131    | 0.11% | deepak_singh |  |  |  |  |  |
| 6  | 78798                          | 0.13% | 55019  | 0.21% | 319437 | 0.10% | 77     | 0.07% | loverofmaths |  |  |  |  |  |
| 7  | 73376                          | 0.13% | 31503  | 0.12% | 402674 | 0.13% | 86     | 0.07% | mitteln      |  |  |  |  |  |
| 8  | 71457                          | 0.12% | 52494  | 0.20% | 596424 | 0.19% | 114    | 0.10% | gagankaul    |  |  |  |  |  |
| 9  | 70301                          | 0.12% | 59964  | 0.23% | 268065 | 0.08% | 85     | 0.07% | kvaroon      |  |  |  |  |  |
| 10 | 69004                          | 0.12% | 23446  | 0.09% | 205399 | 0.06% | 80     | 0.07% | kdkariya     |  |  |  |  |  |
| 11 | 67278                          | 0.11% | 39453  | 0.15% | 519232 | 0.16% | 127    | 0.11% | kartikgupta  |  |  |  |  |  |
| 12 | 65738                          | 0.11% | 43658  | 0.17% | 885925 | 0.28% | 86     | 0.07% | san_munde    |  |  |  |  |  |

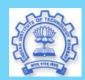

Title Page

Contents

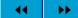

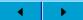

Page 28 of 100

Go Back

Full Screen

Close

Quit

## **Web Server Hits**

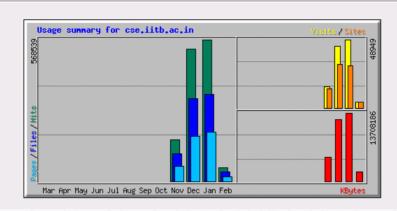

| Summary by Month |                         |                                                                                                    |                                                                                                    |                                                                                                    |                                                                                                    |                                                                                                    |                                                                                                    |                                                                                                    |                                                                                                    |  |  |  |  |
|------------------|-------------------------|----------------------------------------------------------------------------------------------------|----------------------------------------------------------------------------------------------------|----------------------------------------------------------------------------------------------------|----------------------------------------------------------------------------------------------------|----------------------------------------------------------------------------------------------------|----------------------------------------------------------------------------------------------------|----------------------------------------------------------------------------------------------------|----------------------------------------------------------------------------------------------------|--|--|--|--|
| Daily Avg        |                         |                                                                                                    |                                                                                                    |                                                                                                    | Monthly Totals                                                                                                    |                                                                                                    |                                                                                                    |                                                                                                    |                                                                                                    |  |  |  |  |
| Hits             | Files                   | Pages                                                                                                    | Visits                                                                                                    | Sites                                                                                                    | KBytes                                                                                                    | Visits                                                                                                    | Pages                                                                                                    | Files                                                                                                    | Hits                                                                                                    |  |  |  |  |
| 13853            | 9488                    | 4889                                                                                                    | 1111                                                                                                    | 4136                                                                                                    | 1847693                                                                                                    | 4445                                                                                                    | 19556                                                                                                    | 37952                                                                                                    | 55413                                                                                                    |  |  |  |  |
| 18339            | 11260                   | 6374                                                                                                    | 1579                                                                                                    | 30388                                                                                                    | 13708186                                                                                                    | 48949                                                                                                    | 197621                                                                                                    | 349072                                                                                                    | 568539                                                                                                    |  |  |  |  |
| 17121            | 10661                   | 5811                                                                                                    | 1418                                                                                                    | 31184                                                                                                    | 12374276                                                                                                    | 43966                                                                                                    | 180158                                                                                                    | 330495                                                                                                    | 530769                                                                                                    |  |  |  |  |
| 16729            | 10952                   | 5952                                                                                                    | 1539                                                                                                    | 13922                                                                                                    | 4867510                                                                                                    | 15391                                                                                                    | 59521                                                                                                    | 109526                                                                                                    | 167296                                                                                                    |  |  |  |  |
| Totals           |                         |                                                                                                    |                                                                                                    |                                                                                                    | 32797665                                                                                                    | 112751                                                                                                    | 456856                                                                                                    | 827045                                                                                                    | 1322017                                                                                                    |  |  |  |  |
|                  | 13853<br>18339<br>17121 | Hits         Files           13853         9488           18339         11260           17121         10661 | Hits         Files         Pages           13853         9488         4889           18339         11260         6374           17121         10661         5811 | Daily Avg           Hits         Files         Pages         Visits           13853         9488         4889         1111           18339         11260         6374         1579           17121         10661         5811         1418 | Daily Avg           Hits         Files         Pages         Visits         Sites           13853         9488         4889         1111         4136           18339         11260         6374         1579         30388           17121         10661         5811         1418         31184 | Daily Avg           Hits         Files         Pages         Visits         Sites         K Bytes           13853         9488         4889         1111         4136         1847693           18339         11260         6374         1579         30388         13708186           17121         10661         5811         1418         31184         12374276           16729         10952         5952         1539         13922         4867510 | Daily Avg         Monthly           Hits         Files         Pages         Visits         Sites         KBytes         Visits           13853         9488         4889         1111         4136         1847693         4445           18339         11260         6374         1579         30388         13708186         48949           17121         10661         5811         1418         31184         12374276         43966           16729         10952         5952         1539         13922         4867510         15391 | Daily Avg         Monthly Totals           Hits         Files         Pages         Visits         Sites         KBytes         Visits         Pages           13853         9488         4889         1111         4136         1847693         4445         19556           18339         11260         6374         1579         30388         13708186         48949         197621           17121         10661         5811         1418         31184         12374276         43966         180158           16729         10952         5952         1539         13922         4867510         15391         59521 | Daily Avg         Monthly Totals           Hits         Files         Pages         Visits         Sites         KBytes         Visits         Pages         Files           13853         9488         4889         1111         4136         1847693         4445         19556         37952           18339         11260         6374         1579         30388         13708186         48949         197621         349072           17121         10661         5811         1418         31184         12374276         43966         180158         330495           16729         10952         5952         1539         13922         4867510         15391         59521         109526 |  |  |  |  |

## **Web Server Hits**

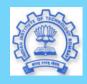

Home Page

Title Page

Contents

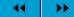

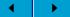

Page 29 of 100

Go Back

Full Screen

Close

Quit

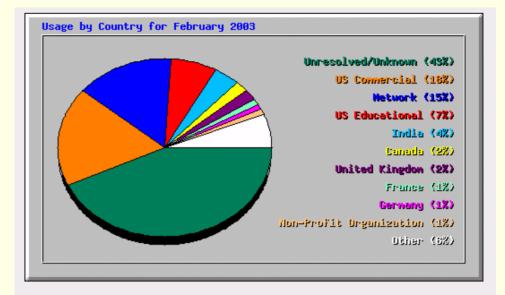

|    | Top 30 of 74 Total Countries |        |       |        |        |        |                         |  |  |  |  |  |
|----|------------------------------|--------|-------|--------|--------|--------|-------------------------|--|--|--|--|--|
| #  | Hit                          | s      | File  | es     | KByt   | les    | Country                 |  |  |  |  |  |
| 1  | 23929                        | 43.18% | 16099 | 42.42% | 758414 | 41.05% | Unresolved/Unknown      |  |  |  |  |  |
| 2  | 10171                        | 18.35% | 6022  | 15.87% | 343139 | 18.57% | US Commercial           |  |  |  |  |  |
| 3  | 8194                         | 14.79% | 6071  | 16.00% | 252256 | 13.65% | Network                 |  |  |  |  |  |
| 4  | 3951                         | 7.13%  | 3038  | 8.00%  | 84918  | 4.60%  | US Educational          |  |  |  |  |  |
| 5  | 2434                         | 4.39%  | 1689  | 4.45%  | 98633  | 5.34%  | India                   |  |  |  |  |  |
| 6  | 848                          | 1.53%  | 661   | 1.74%  | 48709  | 2.64%  | Canada                  |  |  |  |  |  |
| 7  | 845                          | 1.52%  | 735   | 1.94%  | 23325  | 1.26%  | United Kingdom          |  |  |  |  |  |
| 8  | 588                          | 1.06%  | 474   | 1.25%  | 11324  | 0.61%  | France                  |  |  |  |  |  |
| 9  | 421                          | 0.76%  | 340   | 0.90%  | 18535  | 1.00%  | Germany                 |  |  |  |  |  |
| 10 | 372                          | 0.67%  | 288   | 0.76%  | 44921  | 2.43%  | Non-Profit Organization |  |  |  |  |  |
| 11 | 271                          | 0.49%  | 154   | 0.41%  | 26841  | 1.45%  | Netherlands             |  |  |  |  |  |
| 12 | 226                          | 0.41%  | 161   | 0.42%  | 4710   | 0.25%  | Italy                   |  |  |  |  |  |
| 13 | 218                          | 0.39%  | 187   | 0.49%  | 3513   | 0.19%  | Mexico                  |  |  |  |  |  |
| 14 | 192                          | 0.35%  | 22    | 0.06%  | 29897  | 1.62%  | China                   |  |  |  |  |  |
| 15 | 189                          | 0.34%  | 149   | 0.39%  | 2534   | 0.14%  | Japan                   |  |  |  |  |  |
| 1/ | 107                          | 0.0407 | 00    | 0.0407 | 701    | 0.0407 | A                       |  |  |  |  |  |

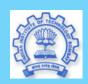

Title Page

Contents

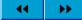

**→** 

Page 30 of 100

Go Back

Full Screen

Close

Quit

# Gnats: Are your Users Happy?

| default User: siva Access: edit      |                      |
|--------------------------------------|----------------------|
| MAIN PAGE   CREATE   QUERY   ADV. QU | IERY LOG OUT HELP    |
| Main Page                            |                      |
| Create Problem Report:               | create               |
| Edit Problem Report:                 | edit #               |
| View Problem Report:                 | view #               |
| Query Problem Reports:               | query advanced query |
| Log Out / Change Database:           | logout               |
| Get Help:                            | help                 |
| Gnatsweb v3.99.3, Gnats v4.0-beta1   |                      |

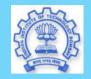

Title Page

Contents

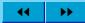

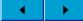

Page 31 of 100

Go Back

Full Screen

Close

Quit

# Happy?

| default User: Siva Access:  MAIN PAGE CREATE QUERY  Query Problesubmit query | ADV. QUERY LOG OUT HELP                          |   |   |
|------------------------------------------------------------------------------|--------------------------------------------------|---|---|
| Category:                                                                    | Idap - LDAP Issues                               | v | Ī |
| Confidential:                                                                | any 💌                                            |   |   |
| Responsible:                                                                 | ajit - Ajit K Jena                               | ▼ |   |
| State:                                                                       | open 🔻                                           |   |   |
| Submitter-Id:                                                                | any A CC - CC Internal acre - ACRE               |   |   |
|                                                                              | ☑ Ignore Closed                                  |   |   |
| Synopsis Search:                                                             |                                                  |   |   |
| Multi-line Text Search:                                                      |                                                  |   |   |
|                                                                              | □ Originated by You                              |   |   |
| Column Display:                                                              | category synopsis confidential responsible state |   |   |
|                                                                              | ☑ Display Current Date                           |   |   |

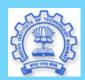

Title Page

Contents

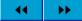

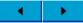

Page 32 of 100

Go Back

Full Screen

Close

Quit

# Gnats: Are your Users Happy?

| ı | deraun    | User: siva. Access: edit |       |      |       |         |      |  |
|---|-----------|--------------------------|-------|------|-------|---------|------|--|
|   | MAIN PAGE | CREATE                   | QUERY | ADV. | QUERY | LOG OUT | HELF |  |

### Query Results

#### 5 matches found

( Query executed Sat Feb 15 11:16:55 2003 )

| <u>Number</u>    | Category | Synopsis                                               | Cont |
|------------------|----------|--------------------------------------------------------|------|
| 1242 <u>edit</u> | pending  | Faculty-notices@iitb.ac.in mailing list reminder (fwd) | no   |
| 1333 <u>edit</u> | pending  | Improper display of disk usage on bighome              | no   |
| 1367 <u>edit</u> | pending  | Https via the netmon proxy in Netscape                 | no   |
| 1369 <u>edit</u> | pending  | not able to log in                                     | no   |
| 1370 <u>edit</u> | pending  | Net Problem                                            | no   |

#### View for bookmarking

Remember this query as: store query

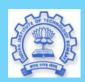

Title Page

Contents

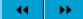

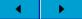

Page 33 of 100

Go Back

Full Screen

Close

Quit

# Gnats: Are your Users Happy?

| default User: siva Access: edit                                                     |  |  |  |  |  |  |
|-------------------------------------------------------------------------------------|--|--|--|--|--|--|
| Edit Problem Report: 1369  submit edit or reset or send email to interested parties |  |  |  |  |  |  |
| mttrria@ispat.met.iitb.ac.in                                                        |  |  |  |  |  |  |
|                                                                                     |  |  |  |  |  |  |
| pending - Category for faulty PRs                                                   |  |  |  |  |  |  |
| not able to log in                                                                  |  |  |  |  |  |  |
| no 🔻                                                                                |  |  |  |  |  |  |
| gnats-admin - GNATS administrator                                                   |  |  |  |  |  |  |
|                                                                                     |  |  |  |  |  |  |
| open 💌                                                                              |  |  |  |  |  |  |
|                                                                                     |  |  |  |  |  |  |
|                                                                                     |  |  |  |  |  |  |

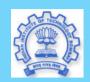

Title Page

Contents

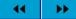

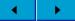

Page 34 of 100

Go Back

Full Screen

Close

Quit

# Leopards at IIT

MIT vs IIT comparison!

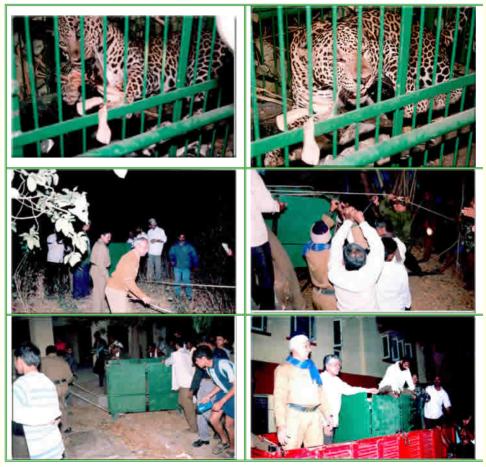

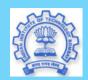

Title Page

Contents

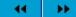

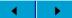

Page 35 of 100

Go Back

Full Screen

Close

Quit

## CCTeam@IITB

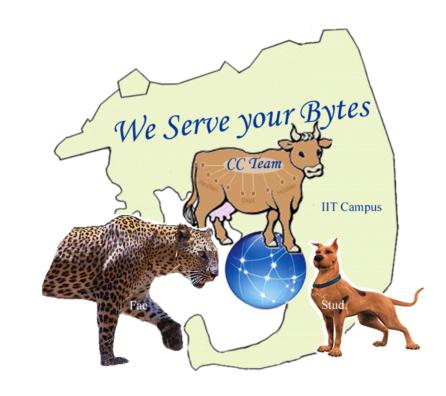

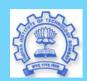

Title Page

Contents

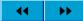

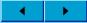

Page 36 of 100

Go Back

Full Screen

Close

Quit

# Is IIT-B only a consumer?

Primarily a consumer of swatantra software so far. But, the tide is turning...

- Varta
  - Authenticated access to IITB newsgroups for our alumni!
  - A very valuable source of input (Chirag Kantharia)
  - Sophisticated HTTP to NNTP gateway
- Secure Online Polls/Surveys
  - UGs can vote on next Film Society movie.
  - 3rd year Btechs can rank Institute Electives
  - Hostel 5 students can decide on picnic venue
- Streaming Audio/Video
  - Based on ffmpeg and Palnatir and mplayer.
  - World Cup better incentive than my lectures!
- MTech Projects
  - HyperSuit (Document Object Model)
  - Arrowsmith (Network Discovery and Performance Measurement)

Thanks much! Questions?